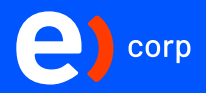

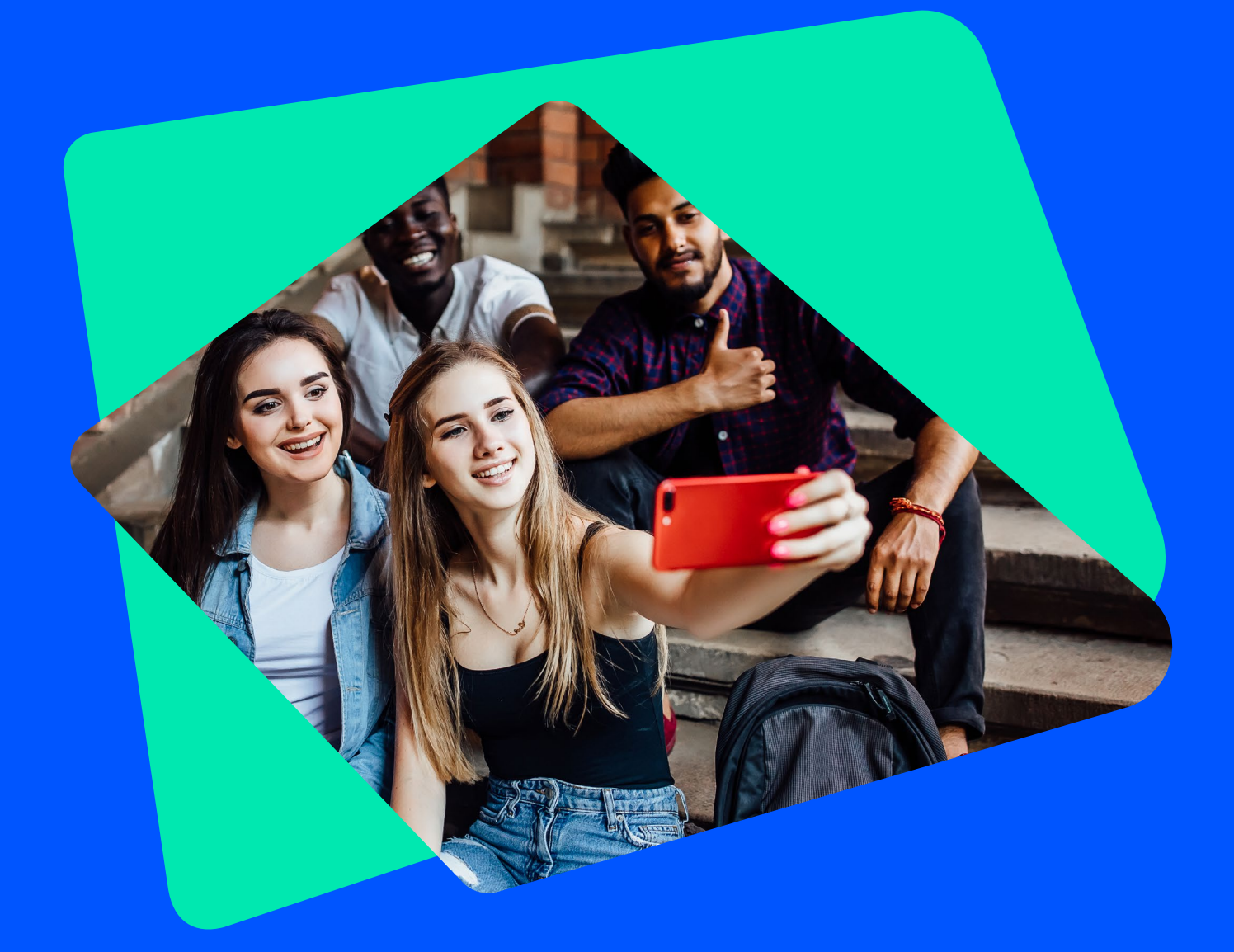

# **Paso a paso contratación de Planes Universitarios**

**MARZO 2022**

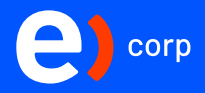

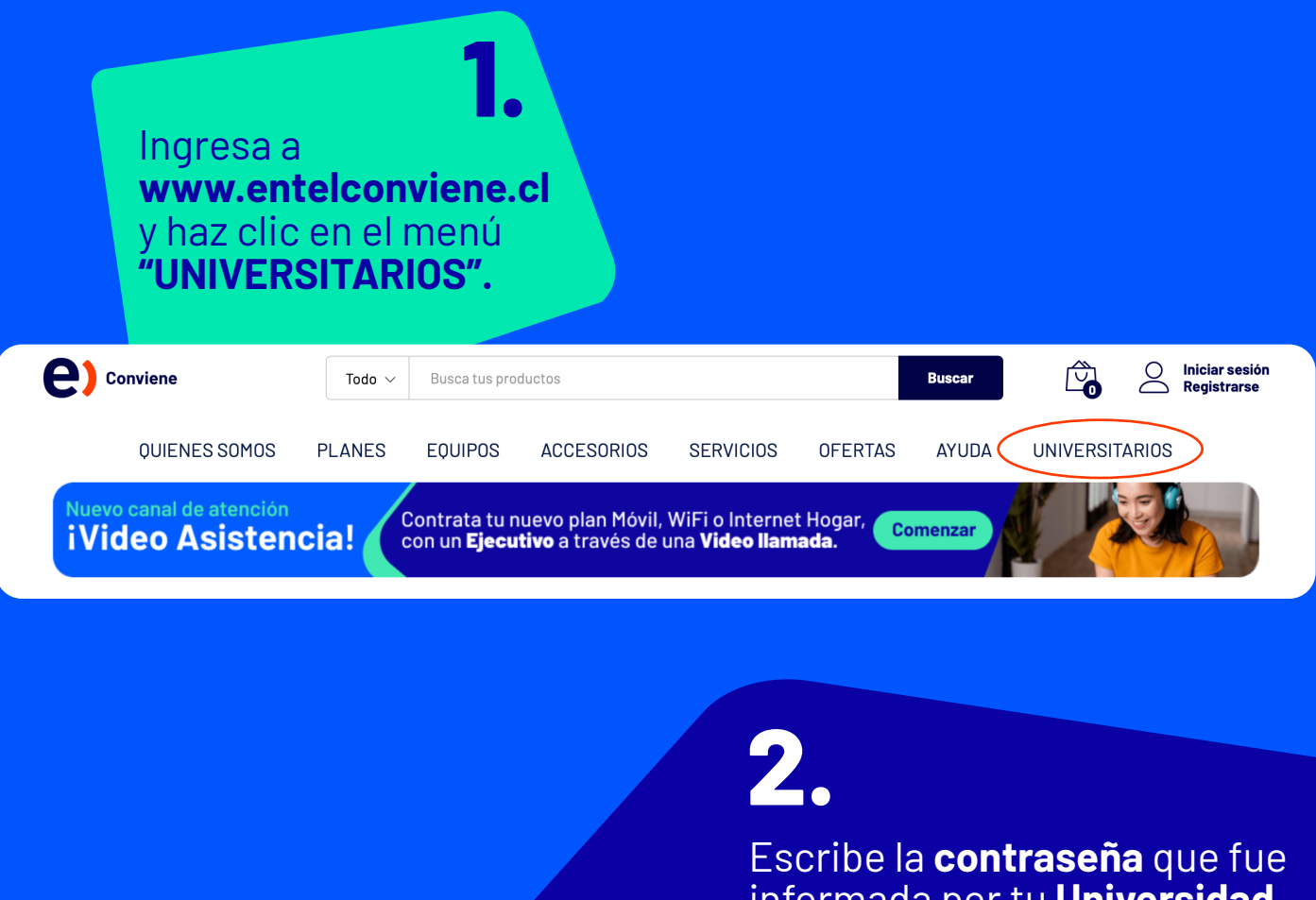

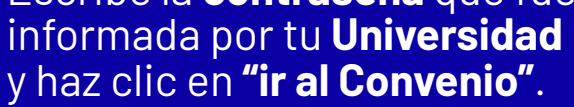

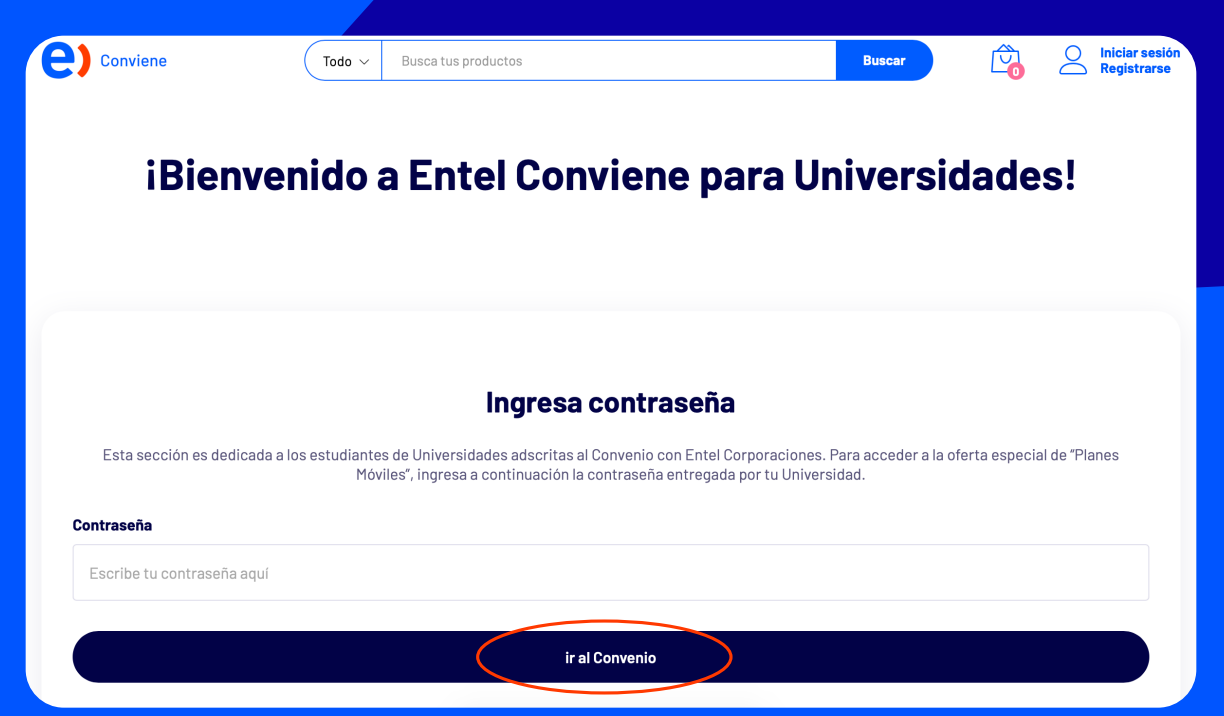

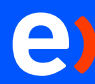

Copyrights Empresa Nacional de Telecomunicaciones S.A. Todos los derechos reservados.

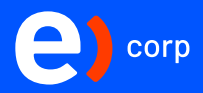

**3.** Selecciona el **plan que más se ajuste a ti**, pínchalo y llegarás a la ficha de solicitud.

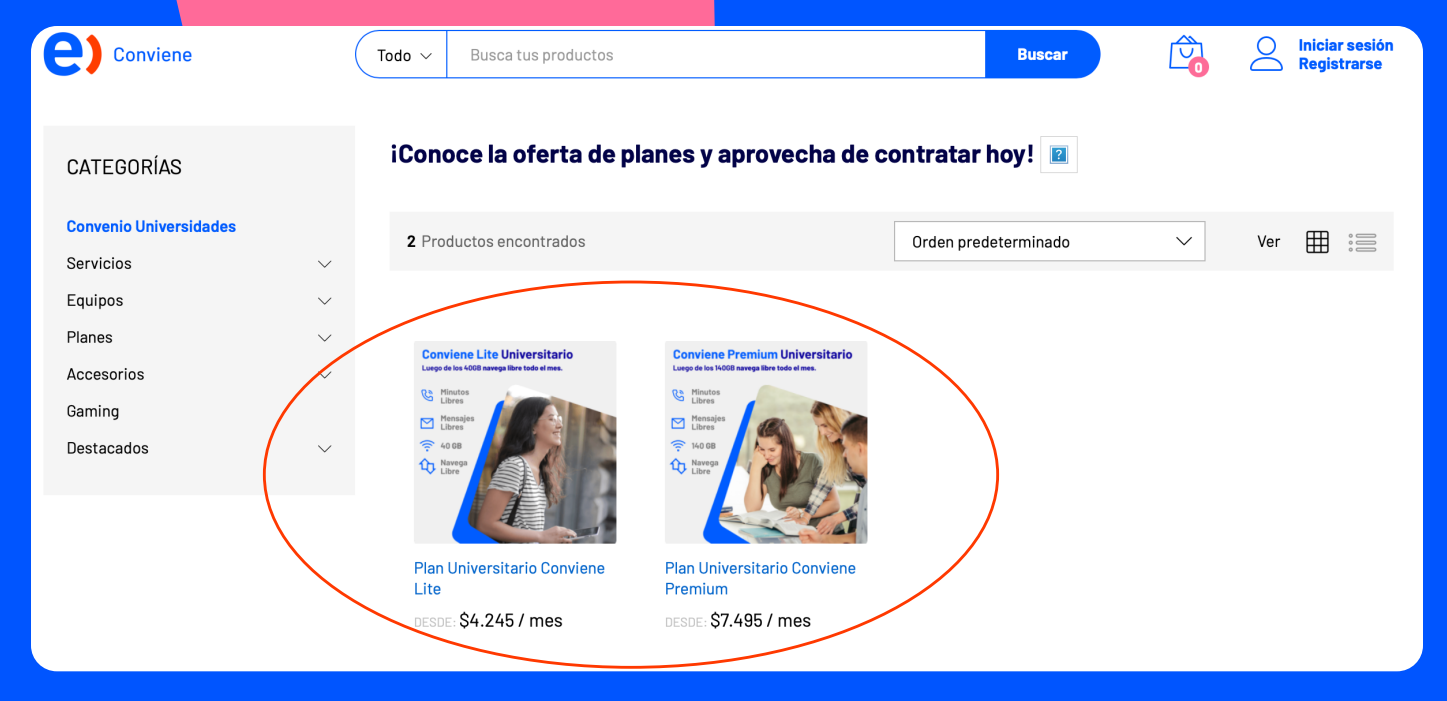

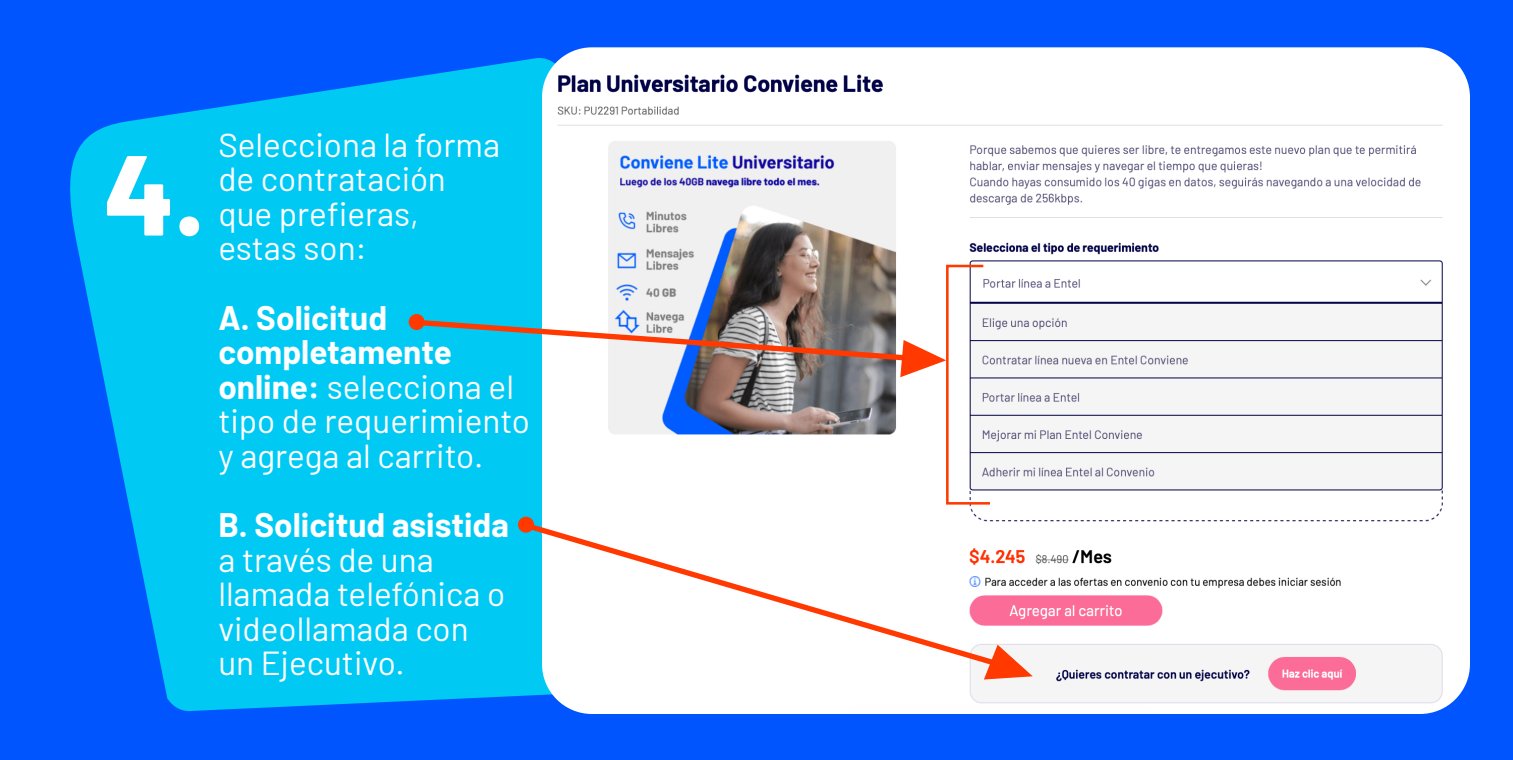

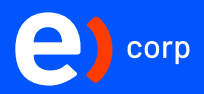

### **A.1 Solicitud completamente online**

Una vez seleccionado el tipo de requerimiento y agregado al carrito procede a **registrarte en el Convenio**, completando la información requerida. Se te solicitará adjuntar tu **pase escolar o certificado de alumno regular.**

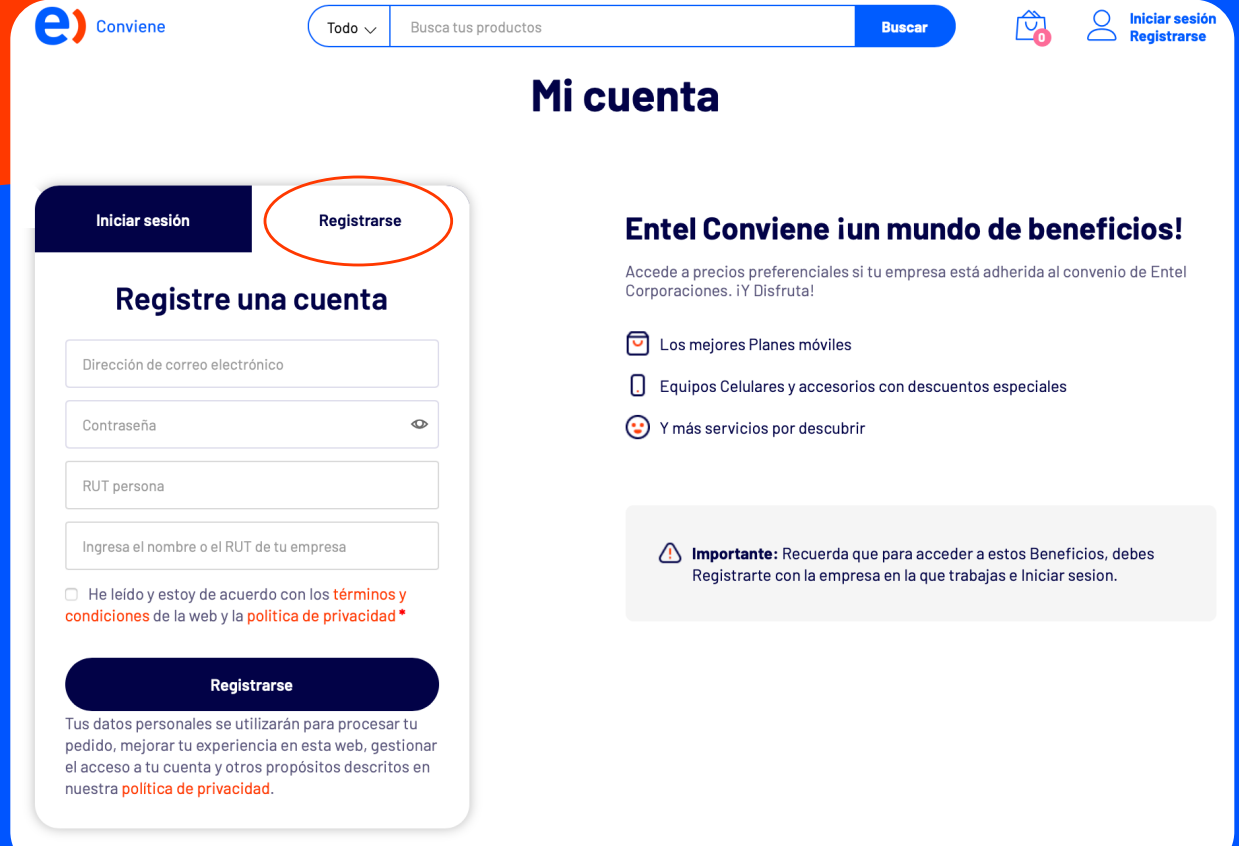

#### **Importante:**

En el campo donde se solicita ingresar **nombre o rut de la empresa** selecciona **el nombre de tu universidad asociada a universitarios.**

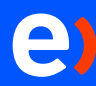

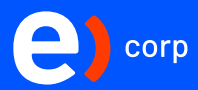

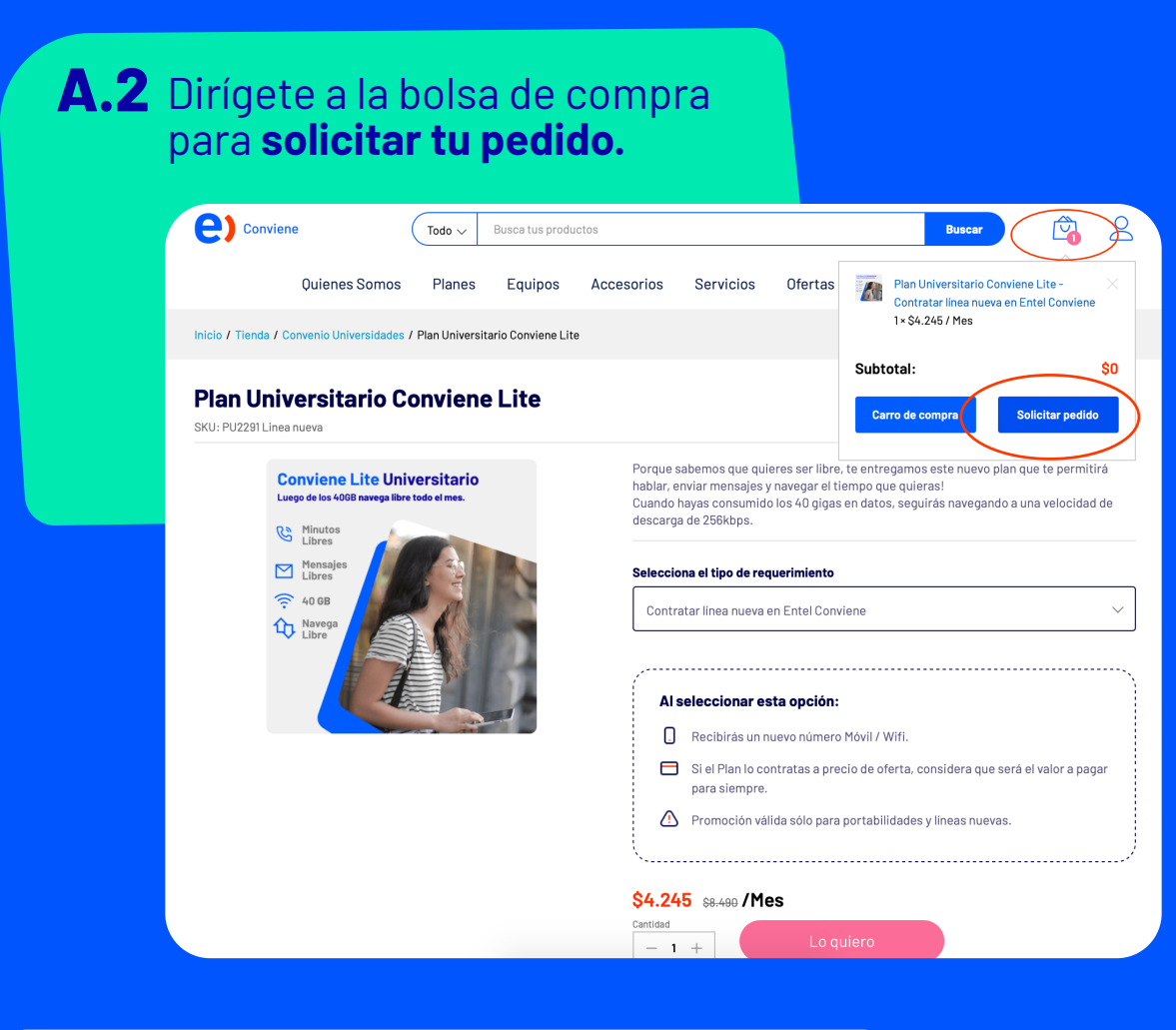

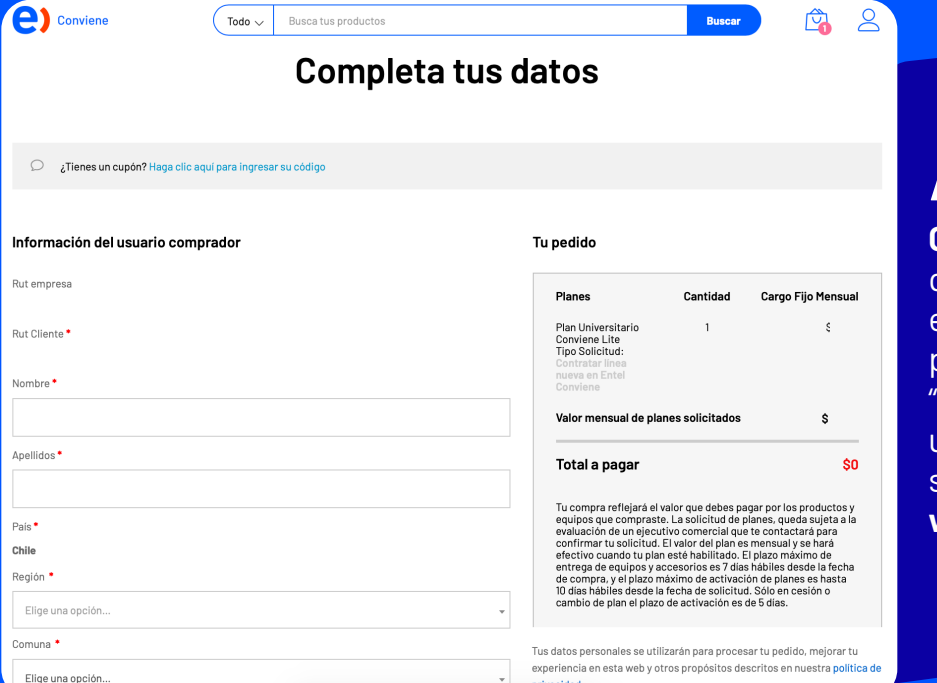

privacidad

### **A.3**

**Completa los datos** que se solicitarán en el formulario y finaliza pinchando el botón "**Realizar pedido**", recibirás un mail y podrás dar seguimiento a tu pedido desde **www.entelconviene.cl**

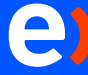

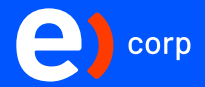

**B. Contratación asistida por un Ejecutivo a través de una llamada telefónica o videollamada:** debes hacer clic en el botón "Haz clic aquí" ante la pregunta "¿Quieres contratar con un ejecutivo?". Aparecerá un cuadro de ayuda, donde debes seleccionar la opción de llamada o videollamada. Luego, deberás completar un formulario con la información requerida por el ejecutivo que tomará contacto contigo.

#### **Plan Universitario Conviene Lite** .<br>SKLI: PLI2291 Portabilidad .<br>Trque sabemos que quieres ser libre, te entregamos este nuevo plan que te permitirá **Conviene Lite Universitario** hablar, enviar mensajes y navegar el tiempo que quieras Luego de los 40GB na Cuando hayas consumido los 40 gigas en datos, seguirás navegando a una velocidad de .<br>Jescarga de 256kbps. Minutos Selecciona el tipo de requerimiento Mensajes Portar línea a Entel  $\widehat{\mathbb{R}}$  40 GB **Libre** Elige una opción Contratar línea nueva en Entel Conviene Portar línea a Entel Mejorar mi Plan Entel Conviene Adherir mi línea Entel al Convenio \$4.245 \$8.499 / Mes C Para acceder a las ofertas en convenio con tu empresa debes iniciar sesión Agregar al carrite ¿Quieres contratar con un ejecutivo?

**En todos los métodos de contratación**, existirá un proceso de **evaluación comercial**, en este proceso es importante considerar no contar con deudas anteriores con **Entel**.

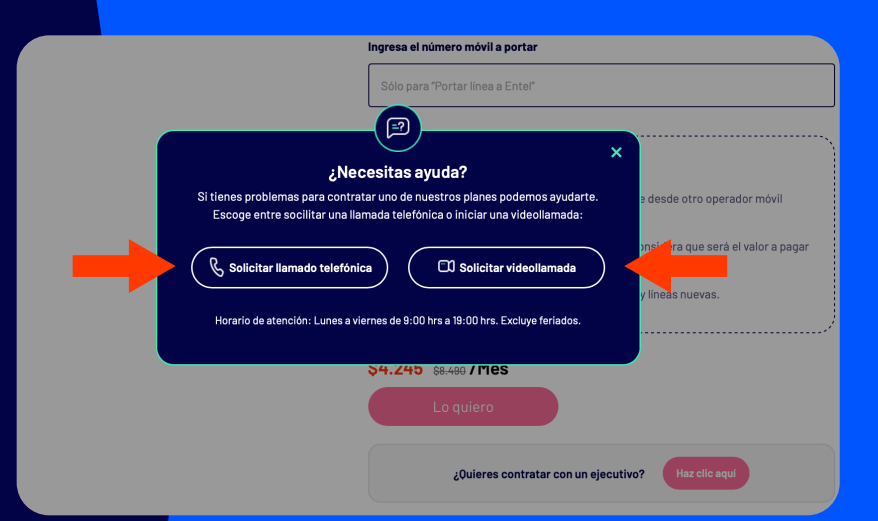

\*Las imágenes son de carácter ilustrativo y referenciales, la información contenida en las mismas está sujeta a cambio.

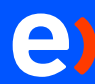

Copyrights Empresa Nacional de Telecomunicaciones S.A. Todos los derechos reservados.

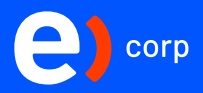

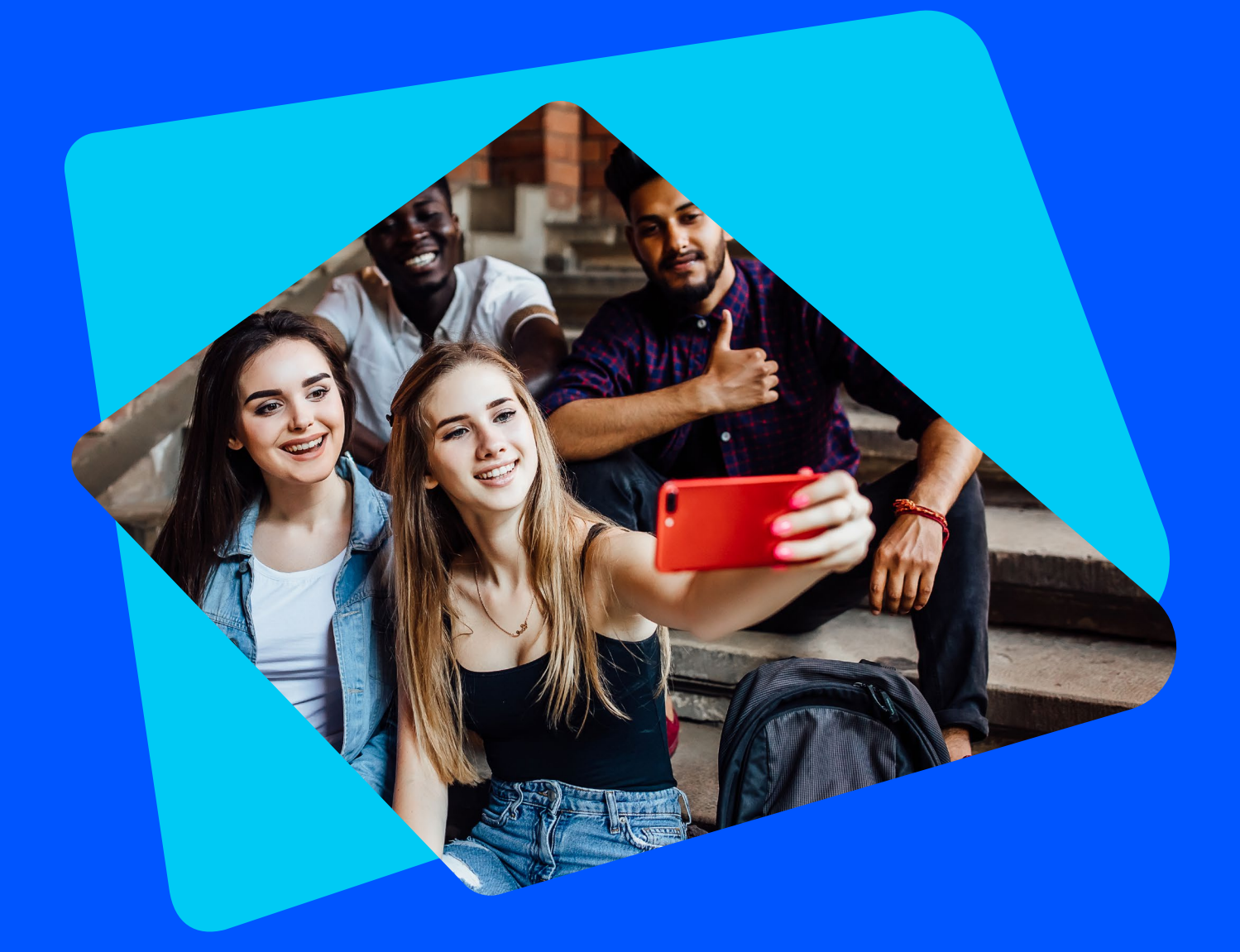

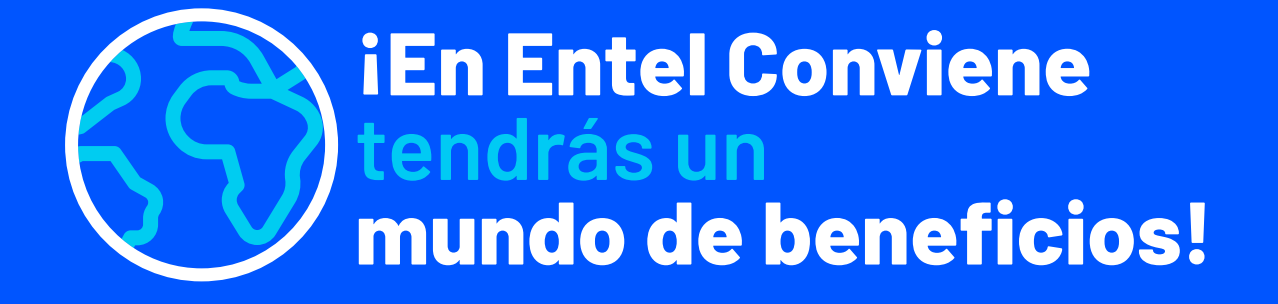